## USING CITY MAPPER: (In 5 easy steps)

Go to: [www.citymapper.com/sf-bay-area](http://www.citymapper.com/sf-bay-area)

You will be presented with a screen like this:

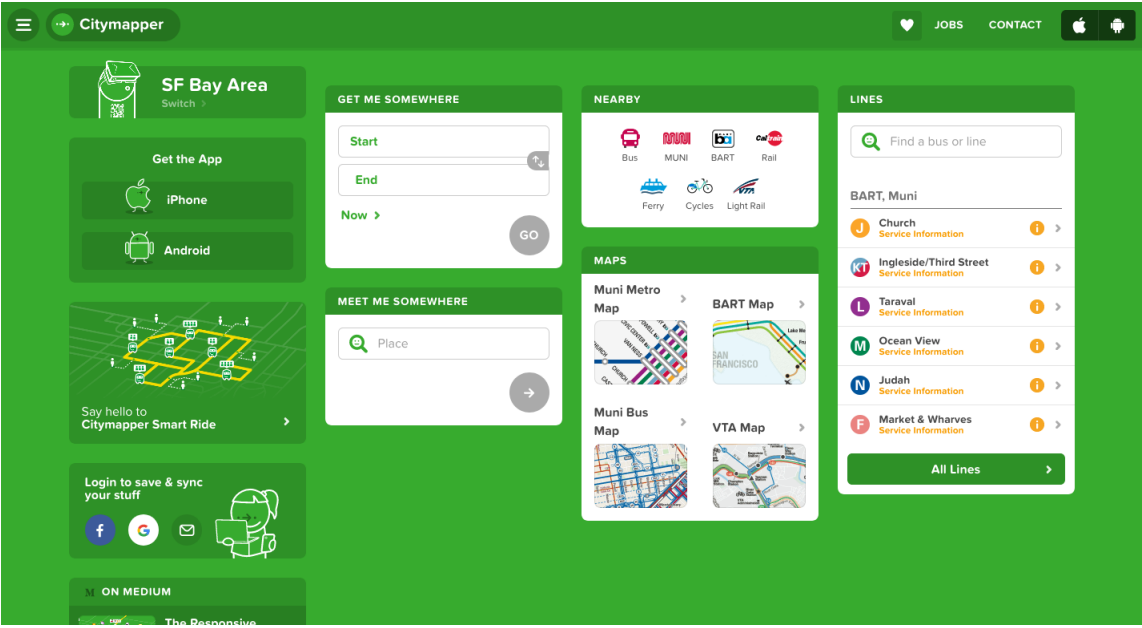

Direct your attention to this section:

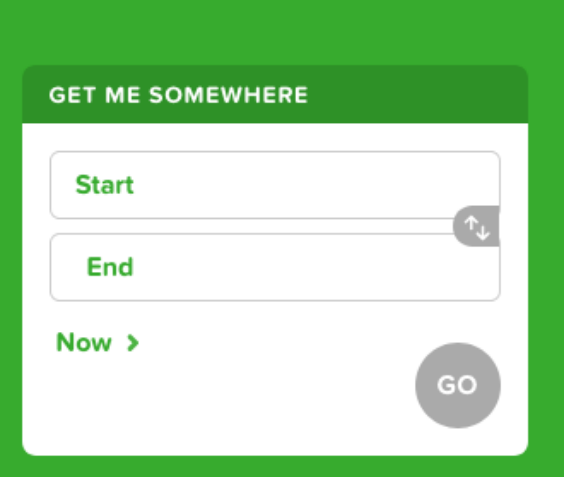

In this example, we'll demonstrate how to get to the March from 18900 Prospect Road, Saratoga CA 95070 (address of Prospect High School).

Of course, you can change the starting point to wherever you're at.

Step 1: Type 18900 Prospect Road Saratoga, CA 95070 in this box. You can also choose "Use Current Location" if you're at Prospect High School (Refer to figure 1-1)

When you type the address, click it from the pop-up menu in figure 1-2

Figure 1-1

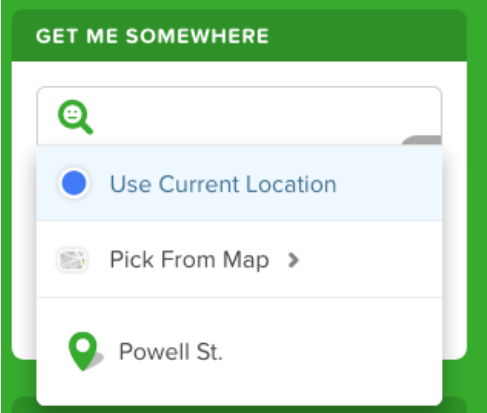

## Figure 1-2

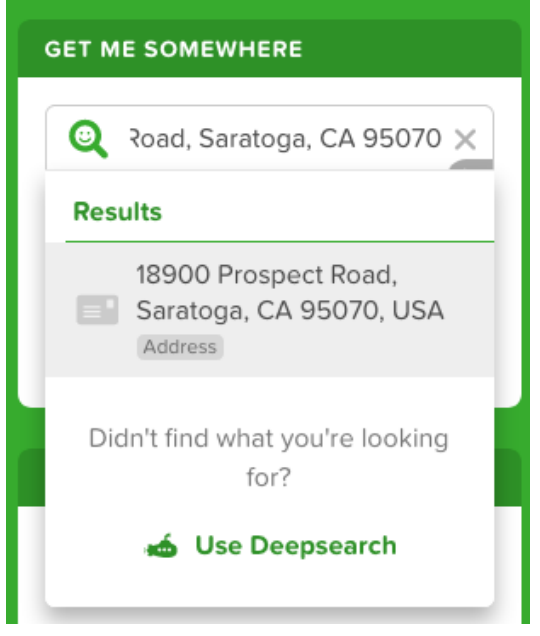

The map feature can get confusing, so we don't recommend that you use it. If you're feeling adventurous, you can give it a try, though.

## Step 2: Type 200 East Santa Clara Street, San Jose, CA 95113 into the "End" box. Refer to figure 2-1

Figure 2-1

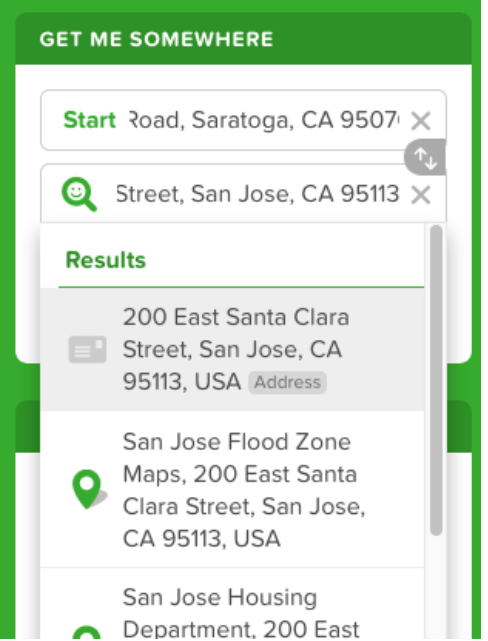

Again, click the address in the pop-up menu.

Step 3: You will automatically go to a screen like this (Figure 3-1). If it doesn't happen automatically, click "go" (Figure 3-2)

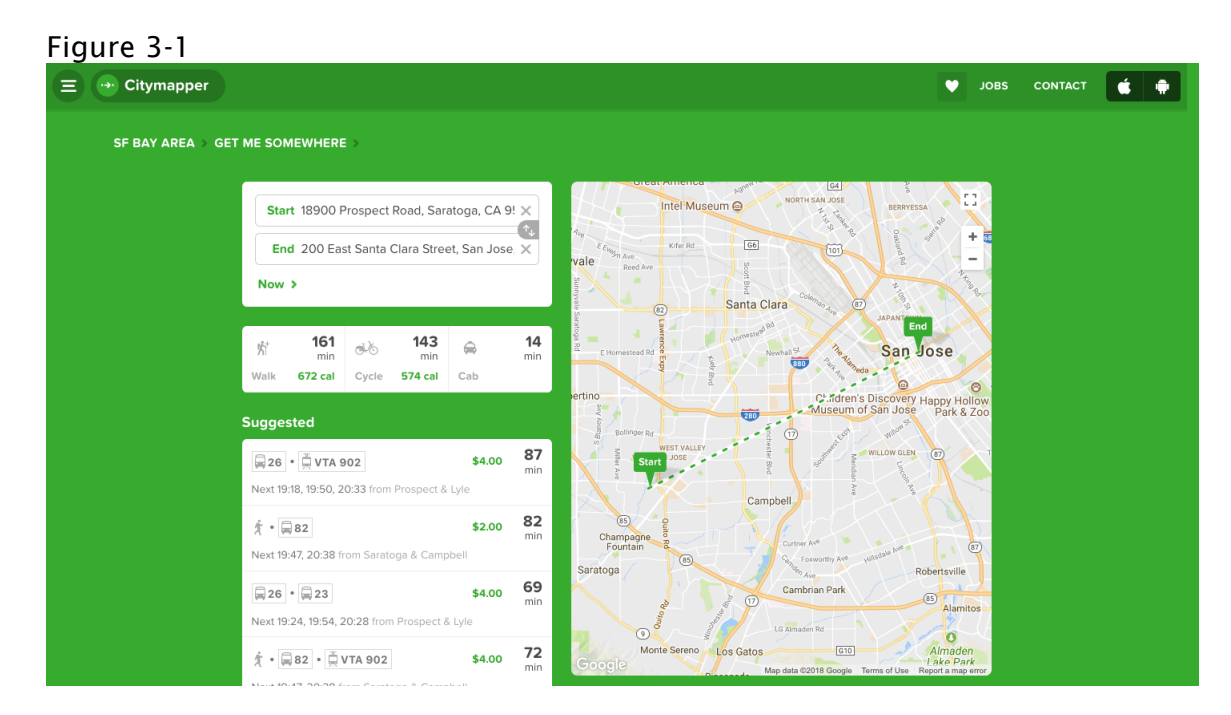

Figure 3-2

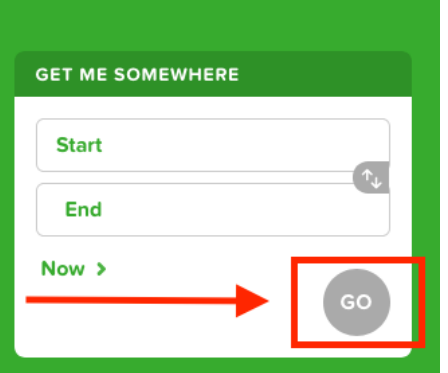

Step 4: From the list of options in Figure 3-1, select the route that you want. Citymapper lists them in no particular order, so just read the fares, times, etc.

Hovering your cursor over an option illustrates its path on the map.

Step 5: Select the route you want, and you will see a screen like this (Figure 5-1).

In this example, we select the first route (Bus 26, VTA 902).

Figure 5-1

| <b>Citymapper</b><br>Ξ<br>٠ <b>.</b>                                                                      | $\bullet$<br><b>CONTACT</b><br><b>JOBS</b>                                                                                                    |  |
|----------------------------------------------------------------------------------------------------|----------------------------------------------------------------------------------------------------|--|
| <b>GET ME SOMEWHERE</b><br><b>SF BAY AREA</b><br>ALL JOURNEY RESULTS<br>18900 Prospect Road, Saratoga, CA | 200 East Santa Clara Street, San Jose, CA                                                                                                    |  |
| 95070, USA<br>18900 Prospect Rd, Saratoga, CA 95070, USA                                                  | 凸<br>→ Send to Phone<br>95113, USA<br>→<br>200 E Santa Clara St, San Jose, CA 95113, USA                                                                                                    |  |
| $26 \cdot 7$ VTA 902                                                                                      | 45<br>\$4.00<br>$\pm$ 14 min<br>min                                                                                                    |  |
| Walk to Prospect & Lyle<br>Å.                                                                             | G4 <br>nп.<br>NORTH SAN JOSE<br>Intel Museum @<br>to at<br><b>BERRYESSA</b><br>$\sigma_{\rm c}$<br>4 min<br>÷<br>G6<br>Kifer Rd<br>$f$ <sup>101</sup><br>$\varepsilon_{\text{Figy}}$ n Ave<br>rale<br>- |  |
| 26<br>₿<br>26 Eastridge                                                                                   | Reed Ave<br>Next 19:50, 20:33<br>Santa Clara<br>(87)<br>(82)<br><b>JAPAN</b><br>End                                                                                                    |  |
| Prospect & Lyle<br><b>E</b><br>$~\vee$ 14 stops<br>Orchard City & Central<br>Θ                            | San Jose<br>Nowhan <sup>54</sup><br>E Homestead Rd<br>12 min<br>$\circ$<br>ertino<br>Children's<br>scovery Happy Hollow<br>San Jose Park & Zoo<br>Museum<br><b>RED</b><br>Bollinger Rd<br>(17)          |  |
| <b>Walk to Campbell</b><br>Å.                                                                             | <b>WEST VALLEY</b><br>(87)<br>WILLOW GLEN<br><b>Start</b><br>1 min<br>(85)                                                                                                    |  |
| VTA 902                                                                                                   | Champagne<br>Next 19:32, 19:47<br>Curtner Av <sup>e</sup><br>(87)<br>Fountain<br>disdale ave<br>Foxworthy Ave                                                                                           |  |

You've got your route!

You can share or email the route to yourself using the grey "Share" button (It's a square with an arrow coming out of it).

You can also send them to your phone if you want (You need an account for this though).